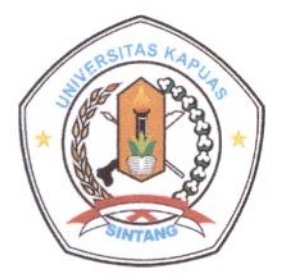

I.

**IMPLEMENTATION OF ARRANGEMENT** 

**ANTARA** 

**FAKULTAS HUKUM UNIVERSITAS KAPUAS SINTANG** 

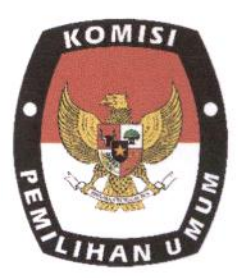

#### **DENGAN**

#### SEKRETARIAT KOMISI PEMILIHAN UMUM **KABUPATEN SINTANG**

#### **TENTANG**

### PENYELENGGARAAN MAGANG/PRAKTIK KERJA PENERAPAN PROGRAM **MERDEKA BELAJAR KAMPUS MERDEKA (MBKM)**

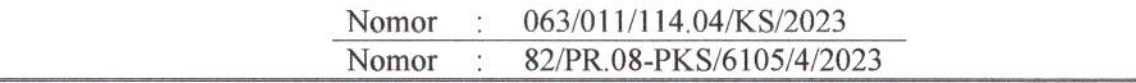

Berdasarkan Perjanjian Kerja Sama antara Universitas Kapuas Sintang dengan Sekretariat Komisi Pemilihan Umum Kabupaten Sintang dengan Nomor 136/011/114/KS/2023 dan Nomor 81/PR.08-PKS/6105/4/2023 tentang Pendidikan, Penelitian, Dan Pengabdian Kepada Masyarakat Mendukung Pelaksanaan Program Merdeka Belajar Kampus Merdeka (MBKM).

Pada hari ini Selasa tanggal Dua Puluh Satu bulan Maret tahun Dua Ribu Dua Puluh Tiga (21-3-2023) yang bertanda tangan dibawah ini:

- Nama : Dr. Redin, S.H., M.H.
- : Dekan Fakultas Hukum Universitas Kapuas Sintang Jabatan
- Alamat : Jl. Y.C. Oevang Oeray No. 92, Desa Baning Kota, Sintang 78612

Berdasarkan Surat Keputusan Ketua Umum Yayasan Melati Sintang Nomor 07/YM-STG/KEP.SK/2020 tanggal 24 Agustus 2020 tentang Pemberhentian Pelaksana Tugas Dekan dan Wakil Dekan Serta Pegangkatan Dekan dan Wakil Dekan Fakultas Hukum Universitas Kapuas Sintang Periode Jabatan Tahun 2020-2025 sebagai Dekan Fakultas Hukum Universitas Kapuas Sintang, oleh karenanya sah bertindak untuk dan atas nama Fakultas Hukum Universitas Kapuas Sintang yang berkedudukan di Jl. Y.C. Oevang Oeray No. 92, Sintang, Kabupaten Sintang, Kode Pos 78612 selanjutnya akan disebut PIHAK PERTAMA.

- II. Nama : Hermanus, S.Sos., M.Si.
	- : Sekretaris Komisi Pemilihan Umum Kabupaten Sintang Jabatan
	- $\ddot{\phantom{a}}$ Jl. Dr. Wahidin Sudirohusodo No. 77, Baning Kota, Sintang 78614 Alamat

Berdasarkan Surat Keputusan Sekretaris Jenderal Komisi Pemilihan Umum Nomor 461/Kpts/Setjen/TAHUN 2013 Tanggal 1 Nopember 2013 tentang Pemberhentian dan Pengangkatan Sekretaris Komisi Pemilihan Umum Kabupaten Sintang Provinsi Kalimantan Barat, oleh karenanya sah bertindak untuk dan atas nama Sekretariat Komisi Pemilihan Umum Kabupaten Sintang, selanjutnya dalam kerja sama ini disebut PIHAK KEDUA.

PIHAK PERTAMA dan PIHAK KEDUA secara bersama-sama selanjutnya disebut PARA PIHAK.

Bahwa PIHAK PERTAMA adalah Fakultas/Program Studi yang berkedudukan di Kampus Universitas Kapuas Sintang.

Bahwa PIHAK KEDUA adalah sekretariat Komisi Pemilihan Umum Kabupaten yang memiliki tugas dan fungsi yang diamanatkan dalam Undang-Undang Nomor 7 Tahun 2017 tentang Pemilihan Umum.

Berdasarkan hal tesebut di atas PARA PIHAK sepakat untuk melakukan perjanjian kerja sama tentang Penyelenggaran Program Magang/Praktik Kerja Implementasi Merdeka Belajar Kampus Merdeka sebagaimana dimaksud dalam Peraturan Menteri Pendidikan dan Kebudayaan Nomor 3 Tahun 2020 tentang Standar Nasional Pendidikan Tinggi dengan syarat dan ketentuan sebagai berikut:

#### Pasal 1

#### **Maksud dan Tujuan**

- (1) Perjanjian ini dibuat dengan maksud untuk menjalin kemitraan dalam melaksanakan kerjasama bidang pendidikan terkait Program Magang/Praktik Kerja MBKM pada Program Studi Ilmu Hukum Fakultas Hukum Universitas Kapuas Sintang.
- (2) Program Magang/Praktik Kerja MBKM memiliki tujuan, baik bagi mahasiswa maupun lembaga mitra, serta bagi Prodi antara lain:
	- a. Meningkatkan kompetensi mahasiswa dalam menerapkan pengetahuan hukum dalam bidang tertentu sesuai dengan lembaga mitra;
	- b. Meningkatkan kompetensi mahasiswa dalam menyelesaikan masalah (problem solving) perkara hukum secara riil;
	- c. Membiasakan mahasiswa dengan kultur/budaya bekerja sehingga meningkatkan pemahaman terkait manajemen waktu, kedisiplinan, ketrampilan, kemampuan berkomunikasi, kemampuan bekerja sama dalam tim serta kepemimpinan;
	- d. Lembaga mitra mendapatkan sumber daya manusia terdidik dalam proses menjalankan kegiatannya; dan
	- e. Lembaga mitra mendapatkan kesempatan untuk mengenal dan melakukan seleksi terhadap calon tenaga kerja yang telah dikenal pengetahuan dan ketrampilannya.

# Pasal 2

### **Ruang Lingkup**

Ruang lingkup pelaksanaan kerja sama ini mencakup penyelenggaraan di bidang pendidikan serta keterampilan mahasiswa Fakultas Hukum Universitas Kapuas Sintang yang diwujudkan dalam bentuk Magang/Praktik Kerja MBKM mahasiswa Program Studi Ilmu Hukum.

#### Pasal 3

#### Hak dan Kewajiban Para Pihak

- (1) PIHAK PERTAMA mempunyai hak sebagai berikut:
	- a. Mengirimkan peserta program sesuai kebutuhan PIHAK KEDUA;
	- b. Peserta memperoleh Sertifikat bagi yang memenuhi kriteria.
- (2) PIHAK PERTAMA mempunyai kewajiban sebagai berikut:
	- a. Melakukan seleksi calon peserta program;
	- b. Menyiapkan dosen pembimbing (mentor) bagi peserta program;
	- c. Peserta program melaporkan kegiatan harian (logbook) dan laporan akhir kepada PIHAK KEDUA.
- (3) PIHAK KEDUA memiliki hak untuk:
	- a. Menentukan jumlah calon peserta program;
	- b. Mengatur penempatan peserta program;
	- c. Mendapatkan peserta dari PIHAK PERTAMA yang telah diseleksi sebelumnya oleh PIHAK PERTAMA:
	- d. Membuat pengaturan yang wajib di taati oleh peserta selama program berlangsung.
- (4) PIHAK KEDUA memiliki kewajiban untuk:
	- a. Menunjuk Pembimbing (co-mentor) untuk memberikan pembimbingan dan mengawasi serta memberikan penilaian selama proses program dilaksanakan;
	- b. Menyediakan fasilitas beserta sarana dan prsarana pelaksanaan program;
	- c. Melakukan evaluasi secara berkala bersama sesuai dengan kesepakatan PARA PIHAK;
	- d. Menerbitkan sertifikat magang untuk peserta yang telah menjalankan proses pemagangan selama 6 (enam) bulan.

#### Pasal 4 Tempat dan Waktu Pelaksanaan

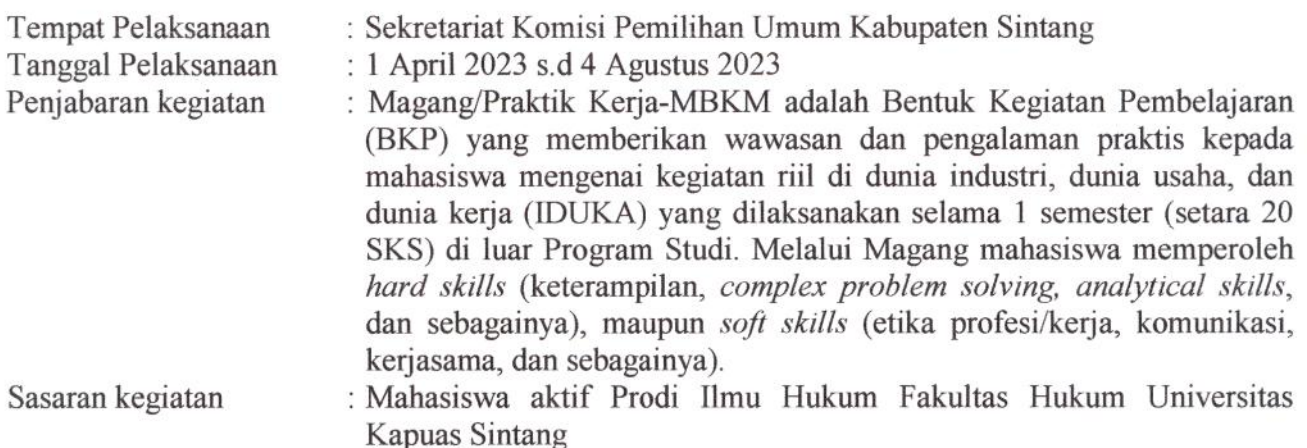

## Pasal 5 Jangka Waktu Pelaksanaan

- (1) Jangka waktu pelaksanaan kerjasama ini berlaku sejak ditandatangani hingga berakhirnya pelaksanaan kegiatan yaitu tanggal 4 Agustus 2023.
- (2) Laporan kegiatan diselesaikan maksimal 30 hari setelah selesai pelaksanaan Magang/Praktik Kerja mahasiswa.

# Pasal 6

#### Keadaan Kahar/Force Majeure

- (1) PIHAK PERTAMA dan PIHAK KEDUA tidak bertanggung jawab atas keterlambatan atau kegagalan dalam memenuhi Perjanjian ini, baik langsung maupun tidak langsung dikarenakan oleh keadaan Force Majeure, yakni keadaan di luar kendali dan kemampuannya.
- (2) Dalam hal terjadinya Force Majeure sebagaimana dimaksud ayat (1) sehingga mempengaruhi pelaksanaan kewajiban salah satu pihak, maka pihak yang mengalami keadaan Force Majeur wajib memberitahukan secara tertulis mengenai terjadinya Force Majeure kepada pihak lainnya selambat-lambatnya 30 (tiga puluh) hari kerja terhitung sejak terjadinya Force Majeur dimaksud:
- (3) Apabila dalam 10 (sepuluh) hari kerja sejak diterimanya pemberitahuan sebagaimana dimaksud ayat 2 belum atau tidak ada tanggapan dari pihak yang menerima pemberitahuan, maka adanya peristiwa dimaksud dianggap telah disetujui oleh pihak yang menerima pemberitahuan;
- (4) Pihak yang mengalami Force Majeure harus melaksanakan kembali kewajibannya sesuai dengan Perjanjian setelah Force Majeure berakhir;
- (5) Keadaan Force Majeure yang menyebabkan kelambatan pelaksanaan Perjanjian ini baik sebagian maupun seluruhnya tidak merupakan alasan untuk pengakhiran atau pembatalan Perjanjian akan tetapi hanya merupakan alasan untuk menangguhkan Perjanjian sampai keadaan Force Majeure berakhir.

#### Pasal 7 Pemberitahuan/Korespondensi

Segala pemberitahuan dan/atau korespondensi yang disyaratkan atau diperkenankan perlu dilakukan oleh masing-masing pihak dalam melaksanakan Perjanjian ini harus dibuat secara tertulis dan diserahkan langsung atau dikirim melalui e-mail atau whatsapp alamat-alamat di bawah ini:

#### a. PIHAK PERTAMA

Universitas Kapuas Sintang

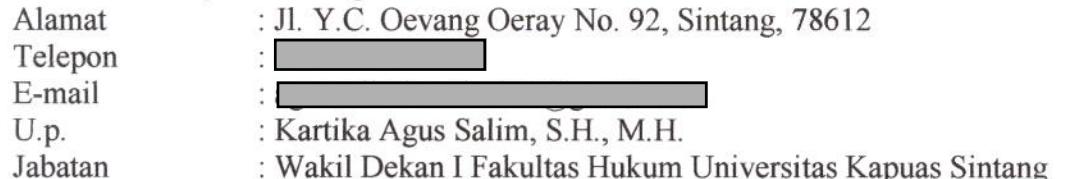

#### b. PIHAK KEDUA

Sekretariat Komisi Pemilihan Umum Kabupaten Sintang : Jl. Dr. Wahidin Sudirohusodo No. 77, Baning Kota, Sintang 78614 Alamat  $\frac{1}{2}$ Telepon E-mail  $\mathbb{Z}$ U.p. : Ari Azhari, S.T. Jabatan : Kepala Sub Bagian Teknis Penyelenggaraan Pemilu, Partisipasi, dan Hubungan Masyarakat/Plt. Kasubbag Hukum dan SDM Sekretariat KPU Kabupaten Sintang.

#### Pasal 8 Penyelesaian Perselisihan

Apabila di kemudian hari terjadi perselisihan dalam pelaksanaan ketentuan-ketentuan dari Perjanjian ini, maka PIHAK PERTAMA dan PIHAK KEDUA sepakat diselesaikan secara musyawarah.

Demikian Implementation of Arrangement ini ditandatangani dan dibuat dalam rangkap 2 (dua) masing-masing bermaterai cukup dan mempunyai kekuatan pembuktian yang sama bagi PARA PIHAK.

# **PIHAK PERTAMA** Dekan Fakultas Hukum Universitas Kapuas Sintang, 3AKX055699226 Dr. Redin, S.H., M.H.

SAKSI, Ketua Program Studi,

Dr. Genopepa Sedia, S.H., M.H.

**PIHAK KEDUA Instaris Komisi Pemilihan Umum kuraten Sintang,** SEKRETARIA organus, S.Sos., M.Si. WOX

> SAKSI, Plt. Kasubbag Hukum dan SDM, Sekretariat Komisi Pemilihan Umum **Kabupaten Sintang**

Ari Azhari, S.T.